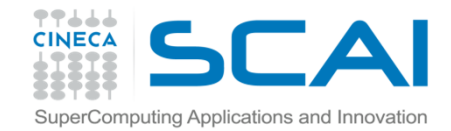

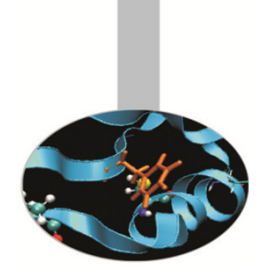

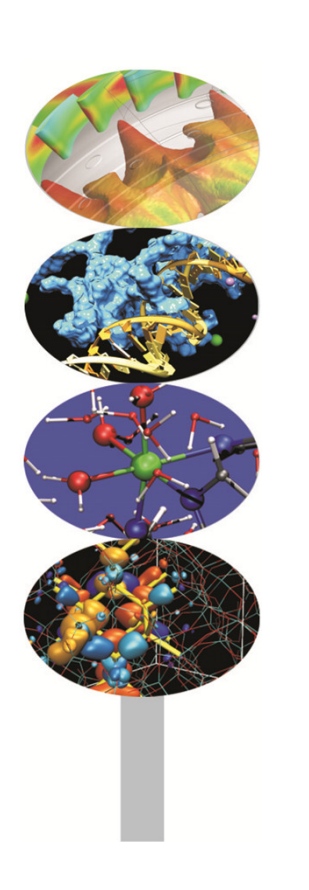

#### Introduzione al calcolo parallelo

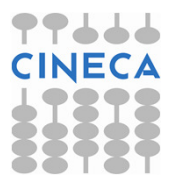

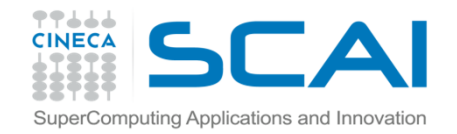

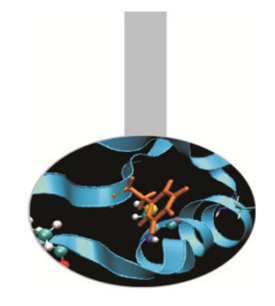

Il termine *libreria matematica* indica usualmente un insieme di subroutine e funzioni che implementano algoritmi, a volte di basso livello, per calcolare numeri casuali, soluzioni di sistemi lineari, funzioni notevoli, FFT, …

Considerando che alcuni algoritmi si ripetono spesso nei programmi tecnicoscientifici queste funzioni sono importanti perché evitano di riscrivere ogni volta lo stesso codice.

Per quanto riguarda il calcolo parallelo sono disponibili librerie matematiche che implementano algoritmi apparentemente banali ma in modo efficiente, soprattutto quando si ha la disponibilità di librerie prodotte appositamente dalle aziende che distribuiscono le piattaforme di calcolo.

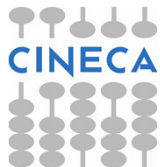

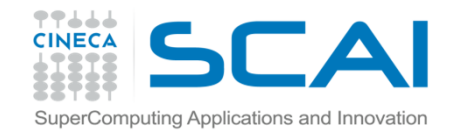

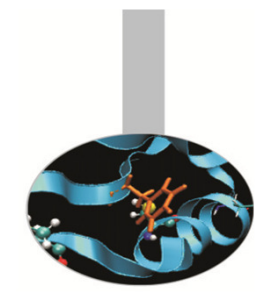

BLAS/CBLAS (Basic Linear Algebra Subprograms)

È tra le prime librerie scritte (1979), storicamente per calcolatori con architettura vettoriale. Comprende operazioni elementari tra vettori e matrici come il prodotto scalare e la moltiplicazione tra scalari, vettori, matrici, anche in forma trasposta. È utilizzata da numerose librerie di livello più alto, perciò ne sono state prodotte diverse versioni, ottimizzate per varie piattaforme di calcolo.

Linguaggio: FORTRAN, C

- Disponibilità: pubblico dominio
- Sviluppatori: Jack Dongarra, ORNL and Eric Grosse, Bell Labs
- Distributore: NETLIB

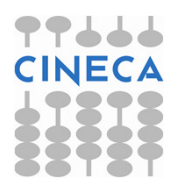

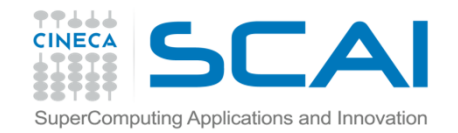

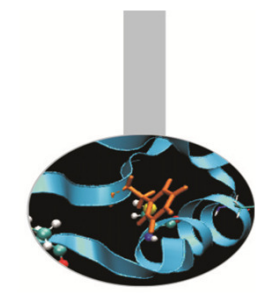

BLACS (Basic Linear Algebra Communication Subprograms)

È una libreria di basso livello per distribuire operazioni elementari tra vettori e matrici secondo il paradigma a memoria distribuita. La libreria è portabile su diverse piattaforme e può utilizzare interfacce di comunicazione differenti, tra cui MPI. È utilizzata da altre librerie tra cui scaLAPACK.

Linguaggio: C, FORTRANDisponibilità: pubblico dominioSviluppatori: Jack J. Dongarra and R. Clint WhaleyDistributori: NETLIB

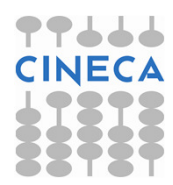

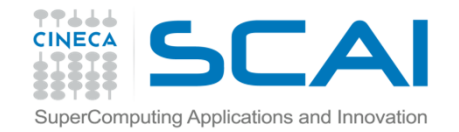

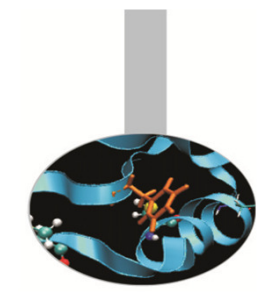

#### LINPACK

Subroutine Fortran per la soluzione di sistemi di equazioni lineari e problemi ai minimi quadrati. Contiene subroutine specializzate per vari tipi di matrice, da quelle più generiche a quelle a banda e triangolari. Possono anche essere calcolati decomposizioni QR e singular value di matrici rettangolari per risolvere problemi ai minimi quadrati.

Linguaggio: FORTRAN

Disponibilità: pubblico dominio

Sviluppatori: Jack Dongarra, Jim Bunch, Cleve Moler and Pete Stewart

Distributori: NETLIB

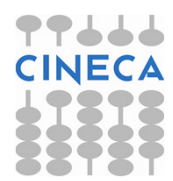

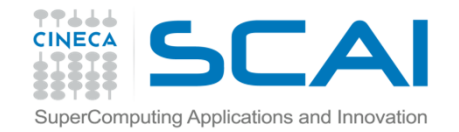

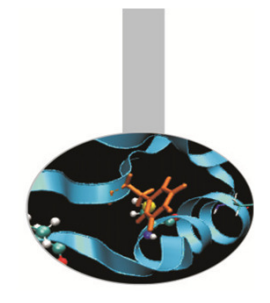

LAPACK/CLAPACK

Subroutine FORTRAN / funzioni C per la soluzione di problemi di algebra lineare, tra cui sistemi di equazioni lineari, problemi di minimi quadrati, autovalori. Vorrebbe rappresentare un miglioramento prestazionale rispettoalle librerie LINPACK e EISPACK.

Linguaggio: FORTRAN, C

Disponibilità: pubblico dominio

Sviluppatori: Jack Dongarra, ORNLand Eric Grosse, Bell Labs

Distributori: NETLIB

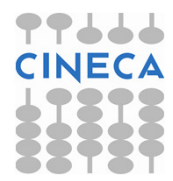

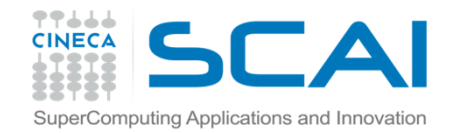

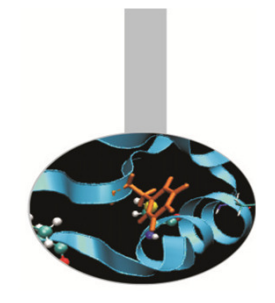

PLASMA (Parallel Linear Algebra Software for Multi-core Architectures)

Funzioni FORTRAN e C per la soluzione di sistemi lineari disegnate per essere efficienti su processori multi-core. Ha funzionalità simili a LAPACK ma più limitate, ad esempio non contiene funzioni per autovalori e non supporta matrici a banda o sparse.

Linguaggio: FORTRAN, CDisponibilità: pubblico dominioSviluppatori: VariDistributori: University of Tennessee

Fonte: Dep. Electrical Engineering and Computer Science, University of Tennessee at Knoxville

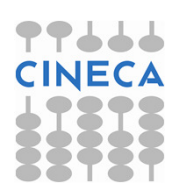

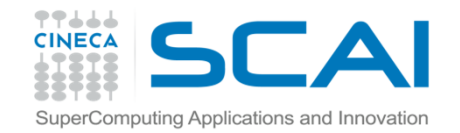

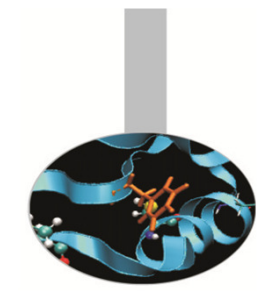

LAPACK++

Funzioni C++ per la soluzione di sistemi lineari e problemi agli autovalori portabile con efficienza su diverse piattaforme di calcolo.

Include funzioni specializzate per diversi tipi di matrici: simmetriche, definite positive, triangolari, tridiagonali, a banda.

Linguaggio: C++Disponibilità: pubblico dominioSviluppatori: Roldan Pozo, Mathematical and Computational Sciences Division, NIST

Distributori: NETLIB

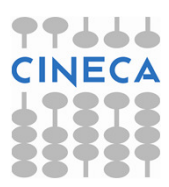

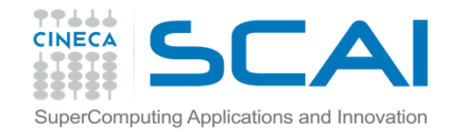

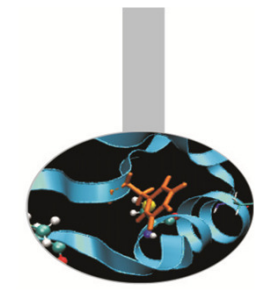

**SCALAPACK** 

Funzioni per la soluzione di problemi di algebra lineare portabile con efficienza su diverse piattaforme di calcolo parallelo a memoria distribuita. Contiene funzioni specializzate per matrici dense, tridiagonali, a banda.

Si basa sulle librerie di comunicazione MPI e PVM.

Linguaggi: FORTRAN, CDisponibilità: pubblico dominioSviluppatori: vari

Distributori: NETLIB

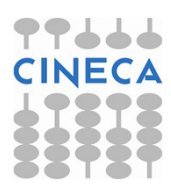

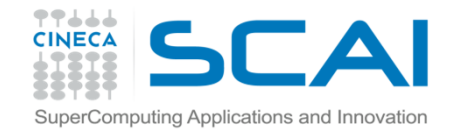

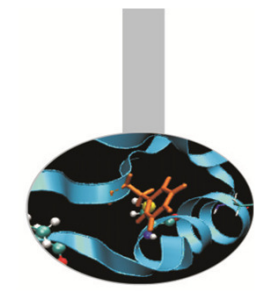

**EISPACK** 

Subroutine FORTRAN per il calcolo di autovalori e autovettori, con versioni specializzate per matrici di diversi tipi, reali e complesse, hermitiane, simmetriche, tridiagonali, …

Linguaggio: FORTRAN

Disponibilità: pubblico dominio

Sviluppatori: B.T. Smith, J.M. Boyle, B.S. Garbow, Y. Ikebe, V.C. Klema, C.B. Moler, and J.J. Dongarra

Distributori: NETLIB

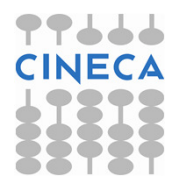

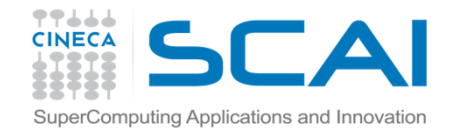

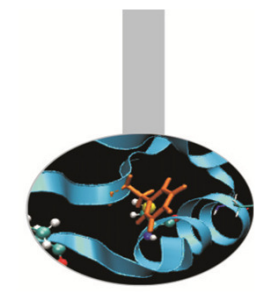

FFTPACK

Subroutine FORTRAN per trasformazioni fast Fourier di sequenze periodiche, reali e complesse, di diverso tipo.

Linguaggio: FORTRAN

Disponibilità: pubblico dominio

Sviluppatori: Paul N. Swarztrauber, National Center for Atmospheric Research, Boulder, CO

Distributori: NETLIB

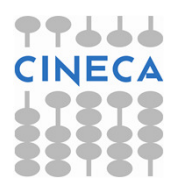

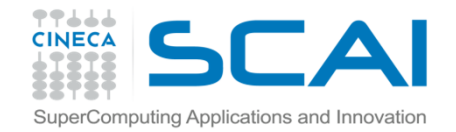

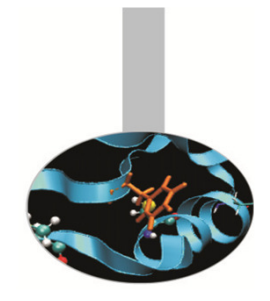

FFTW (Fastest Fourier Transform in the West)

Funzioni C per il calcolo di trasformate discrete di Fourier in una o piùdimensioni, sia reali che complesse.

Linguaggio: CDisponibilità: pubblico dominioSviluppatori: Matteo Frigo and Steven G. Johnson. Distributori: FFTWFonte: MIT

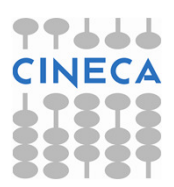

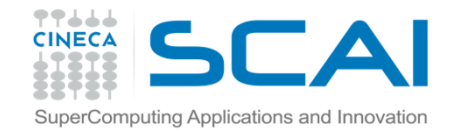

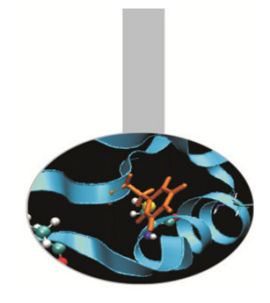

ARPACK/PARPACK

Subroutine FORTRAN per la soluzione di problemi agli autovalori di grandi dimensioni. La versione parallela è un'estensione della libreria classica e usa le librerie BLACS e MPI.

Linguaggio: FORTRANDisponibilità: pubblico dominioSviluppatori: Rich Lehoucq, Kristi Maschhoff, Danny Sorensen, Chao Yang Distributori: Rice UniversityFonte: Computational & Applied Mathematics, Rice University, Houston

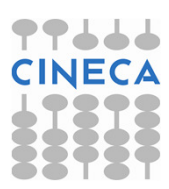

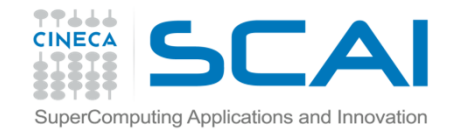

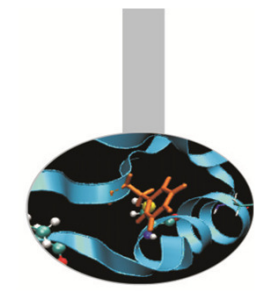

PDELIB

Subroutine FORTRAN per la soluzione di sistemi non lineari di equazioni differenziali in 1 o 2 dimensioni.

Linguaggio: FORTRAN

- Disponibilità: pubblico dominio
- Sviluppatori: J.M. Hyman, R.F. Sincovec, N. Madsen, and D.K. Melgaard
- Distributori: National Institute of Standards and Technology

Fonte: National Institute of Standards and Technology (NIST), Gaithersburg, Maryland.

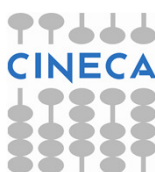

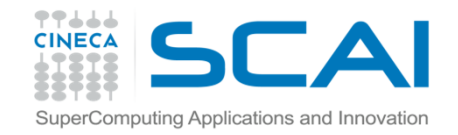

SLATEC Common Mathematical Library

Subroutine FORTRAN per la soluzione di una grande varietà di problemi matematici. È stata sviluppata per fornire software matematico adatto <sup>a</sup> calcolatori paralleli a un consorzio di centri di ricerca sostenuti dal governo.

Include le librerie di base, BLAS, LINPACK, EISPACK, algoritmi di interpolazione, ottimizzazione, calcolo integrali, statistica e altro

Linguaggio: FORTRANDisponibilità: pubblico dominioSviluppatori: variDistributori: NETLIB

Fonte: National Institute of Standards and Technology (NIST), Gaithersburg, Maryland.

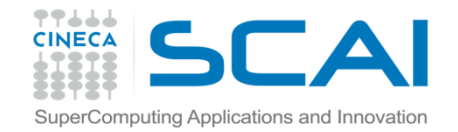

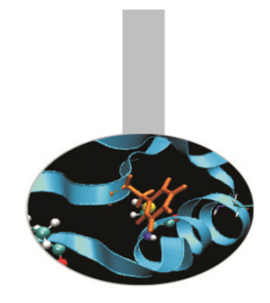

GSL (GNU Scientific Library)

Funzioni C/C++ per la soluzione di una grande varietà di problemi matematici: soluzione di sistemi lineari, FFT, statistica, numeri casuali, equazioni differenziali, integrali e altro.

Linguaggio: C/C++Disponibilità: GNU licenseSviluppatori: variDistributori: GNUFonte: GNU

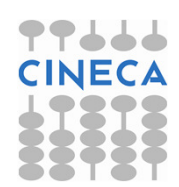

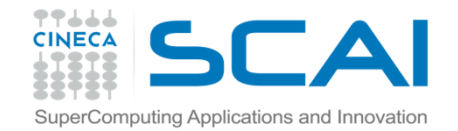

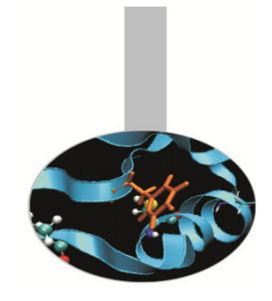

**METIS** 

Funzioni e programmi C per generare, manipolare, partizionare grafi, griglie <sup>e</sup> matrici. È particolarmente adatta a partizionare griglie di calcolo per distribuirle a unità di calcolo parallelo.

Linguaggio: CDisponibilità: libero per studio e ricerca Sviluppatori: George Karypis LabDistributori: George Karypis LabFonte: Department of Computer Science & Engineering, University of Minnesota

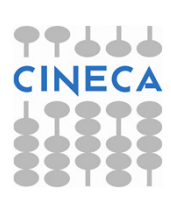

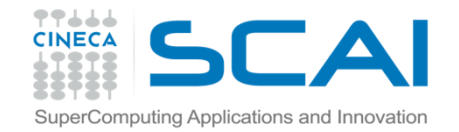

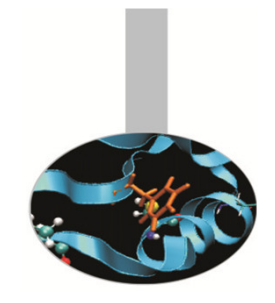

**PETSC** 

Strutture dati e funzioni per la soluzione su calcolatori paralleli di equazioni alle derivate parziali. Include solutori per equazioni lineari, non lineari <sup>e</sup> integratori ODE.

Utilizza MPI per realizzare il parallelismo e permette di sviluppare programmi che richiedono ingenti risorse computazionali.

Linguaggio: C, C++, Fortran, Python

Disponibilità: open source

Sviluppatori: vari

Distributori: Mathematics and Computer Science Division, Argonne National Laboratory

Fonte: Argonne National Laboratory

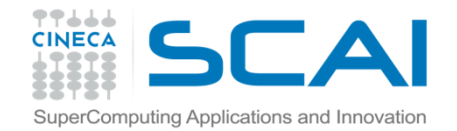

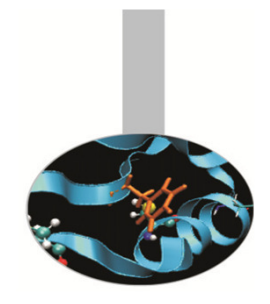

UMFPACK

Funzioni C per la soluzione di sistemi lineari sparsi non-simmetrici Ax = B utilizzando il metodo multi-frontale non simmetrico.

Linguaggio: C

Disponibilità: GNU GPL license.

Sviluppatori: vari

Distributori: Computer & Information Science & Engineering, University of Florida

Fonte: University of Florida

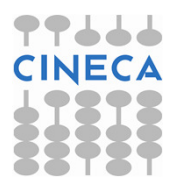

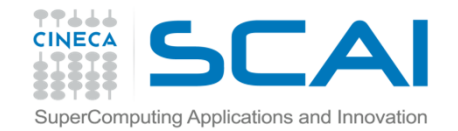

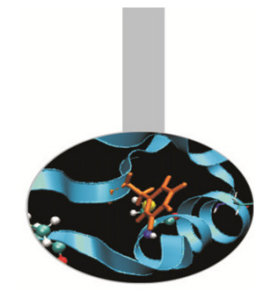

**MKL** 

Libreria di funzioni altamente ottimizzate per applicazioni matematiche, scientifiche, ingegneristiche, finanziarie. Include BLAS, LAPACK, ScaLAPACK, solutori sparsi, FFT e altro.

Linguaggio: Fortran, C, C++Disponibilità: proprietariaSviluppatori: IntelDistributori: IntelFonte: Intel

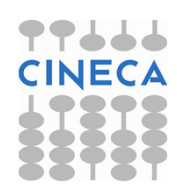

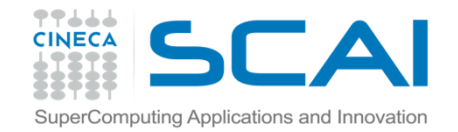

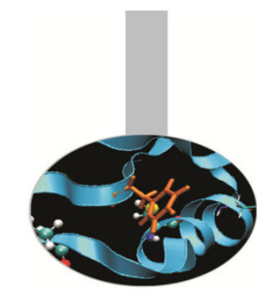

Per utilizzare le librerie nei programmi è necessario innanzitutto che la sintassi di chiamata delle funzioni sia corretta. Inoltre in fase di generazione dell'eseguibile è indispensabile fornire tutte le indicazioni necessarie per l'individuazione della versione corretta della libreria.

Spesso nel caso di librerie proprietarie esistono modalità di compilazione <sup>e</sup> linking specifiche. Di seguito vengono illustrate indicazioni esemplificative per linkare alcune librerie matematiche

BLAS/CBLAS

Intel: ifort <programma> -L\$MKLROOT/lib/intel64 -lguide -lpthread -lmkl PGI: pgf77 <programma> -L\$PGI\_ROOT/lib -lacml GNU: gfortran <programma> -L\$BLAS\_ROOT/lib -lblas

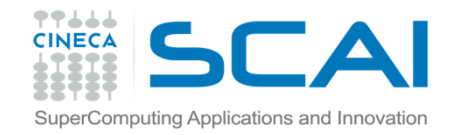

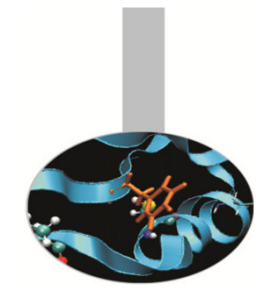

Indicazioni esemplificative per linkare alcune librerie matematiche

#### LINPACK

Intel: ifort <programma> -L\$MKLROOT/lib/intel64 -lguide -lpthread -lmkl PGI: pgf77 <programma> -llapack -lblas GNU: gfortran <programma> -L\$LIB\_ROOT/lib -llinpack

#### **ScaLAPACK**

Intel: mpif77 <programma> -L\$MKLROOT/lib/intel64 -lmkl scalapack lp64 lmkl\_blacs\_openmpi -lmkl\_intel\_lp64 -lmkl\_intel\_thread -lmkl\_core -liomp5 lpthread

PGI: pgf77 <programma> –Mmpi=mpich –Mscalapack

GNU: gfortran -L\$LIB\_ROOT/lib -lscalapack

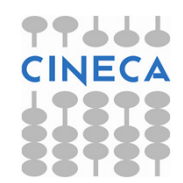